## **Wichtige Information zur Einrichtung von Webuntis / UntisMobile**

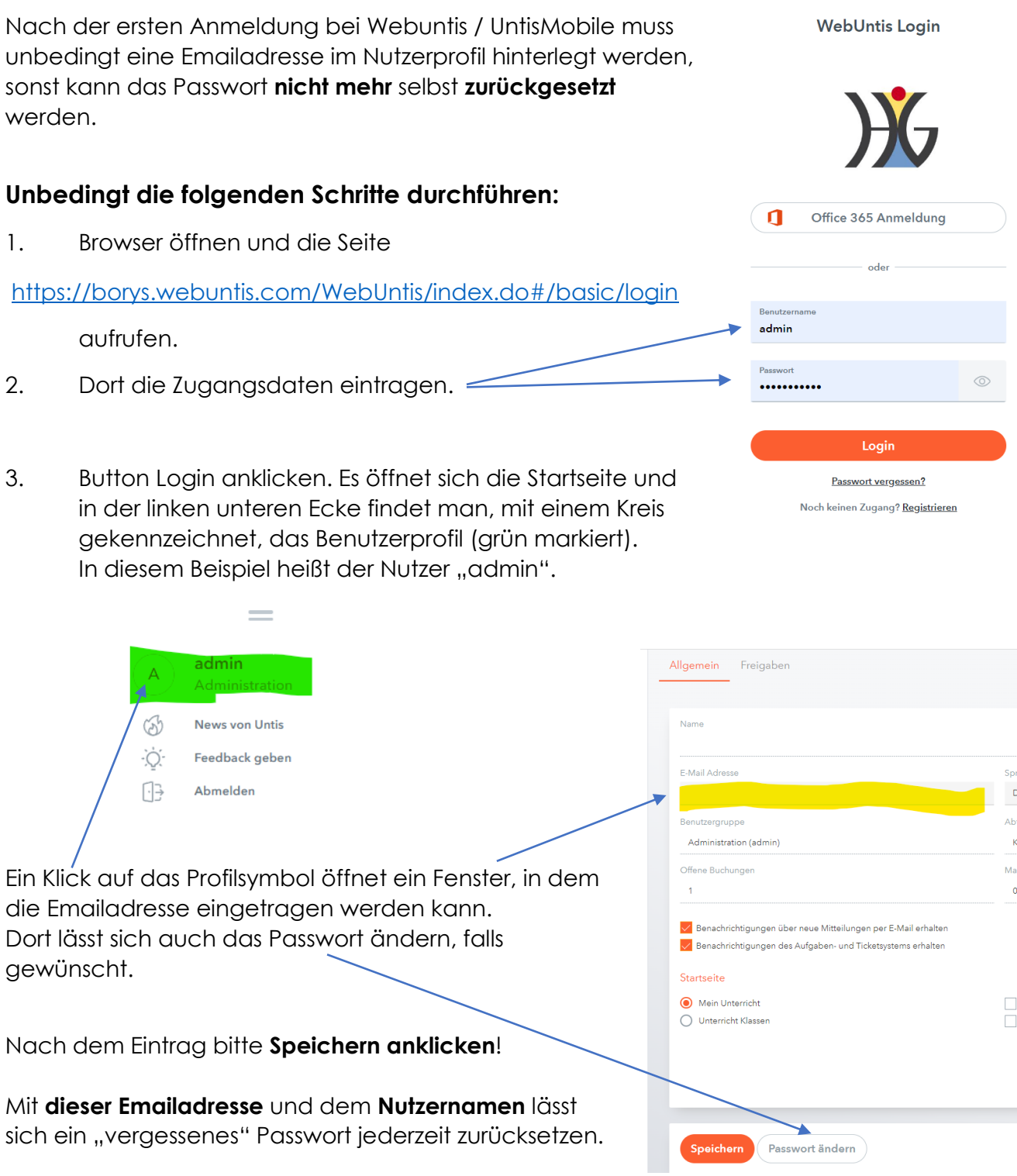